## **Schneller durch die passenden Tastenkombinationen**

Tastenkombinationen sind eine sinnvolle Alternative zur Mausbedienung. Die Hände bleiben auf der Tastatur, und in tiefen Menüstrukturen versteckte Befehle sind sofort zur Hand.

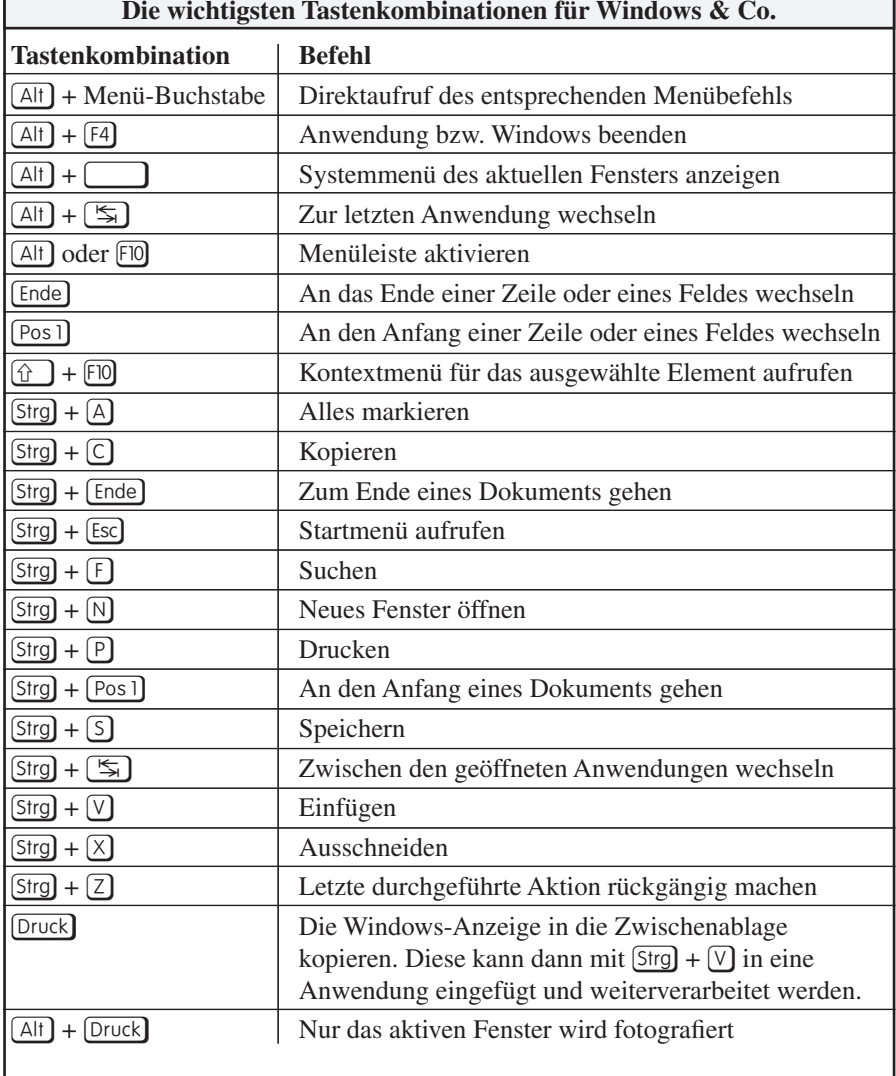

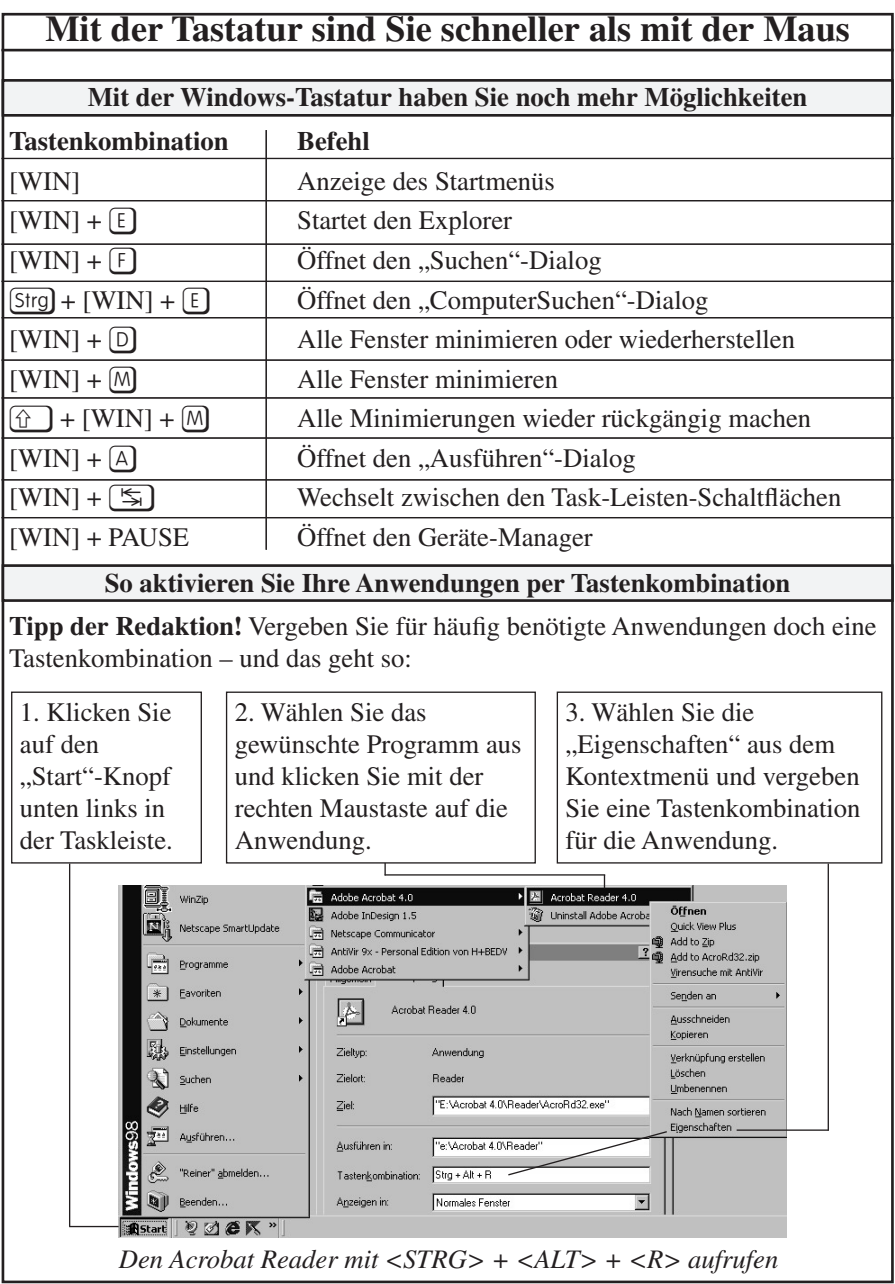